# **АННОТАЦИЯ РАБОЧЕЙ ПРОГРАММЫ ДИСЦИПЛИНЫ ПРИЕМ 2016 г. ФОРМА ОБУЧЕНИЯ заочная**

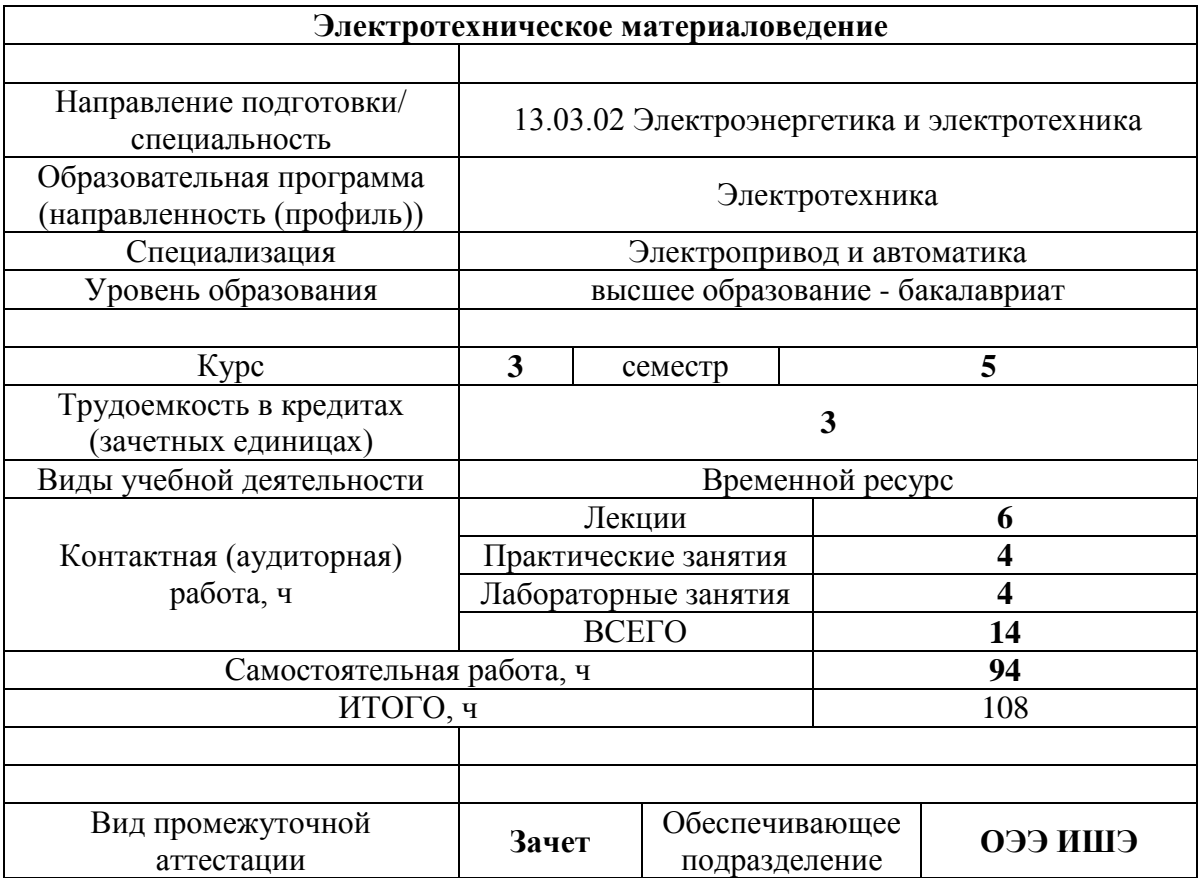

### 1. Цели освоения дисциплины

Целями освоения дисциплины является формирование у обучающихся определенного (п. 6. Общей характеристики ООП) состава компетенций для подготовки к  $O<sub>O</sub>$ профессиональной деятельности.  $\overline{\phantom{0}}$ 

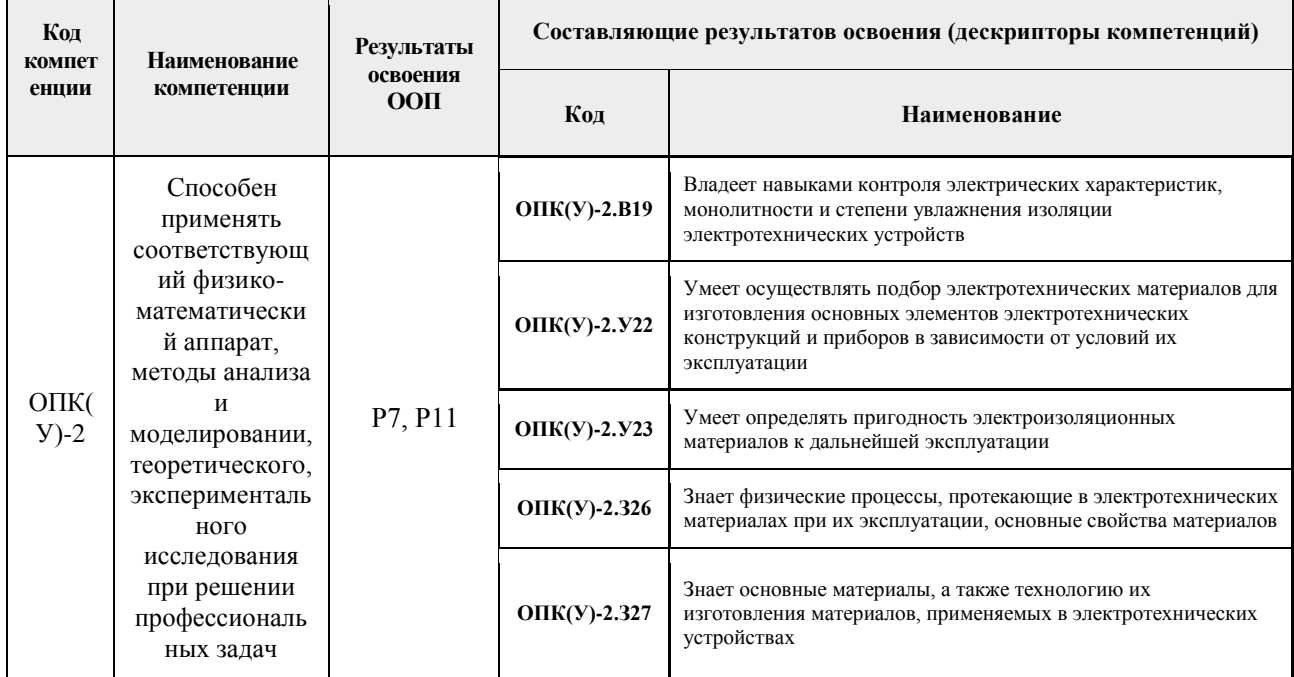

### 2. Планируемые результаты обучения по дисциплине

### После успешного освоения дисциплины будут сформированы результаты обучения:

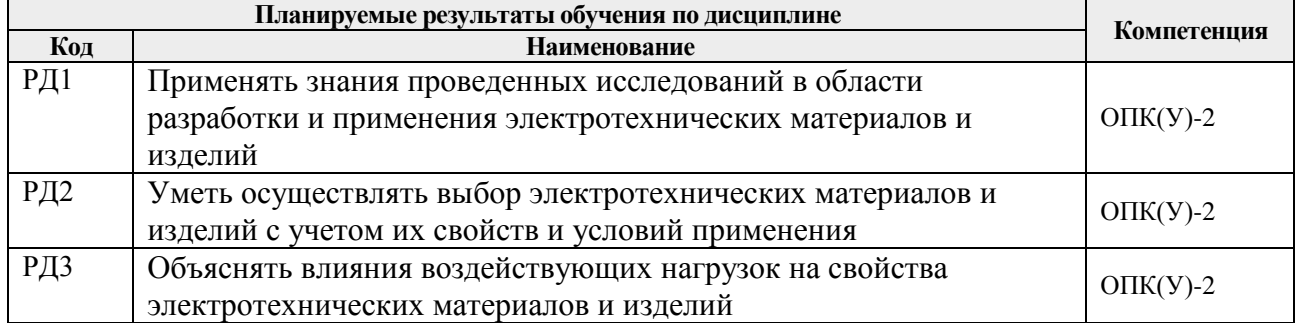

#### 3. Структура и содержание дисциплины

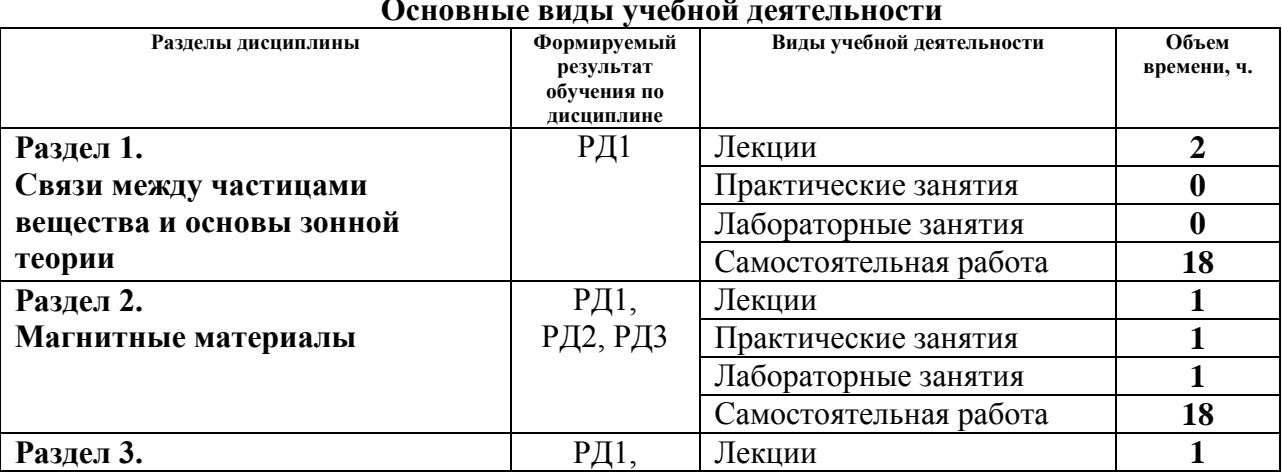

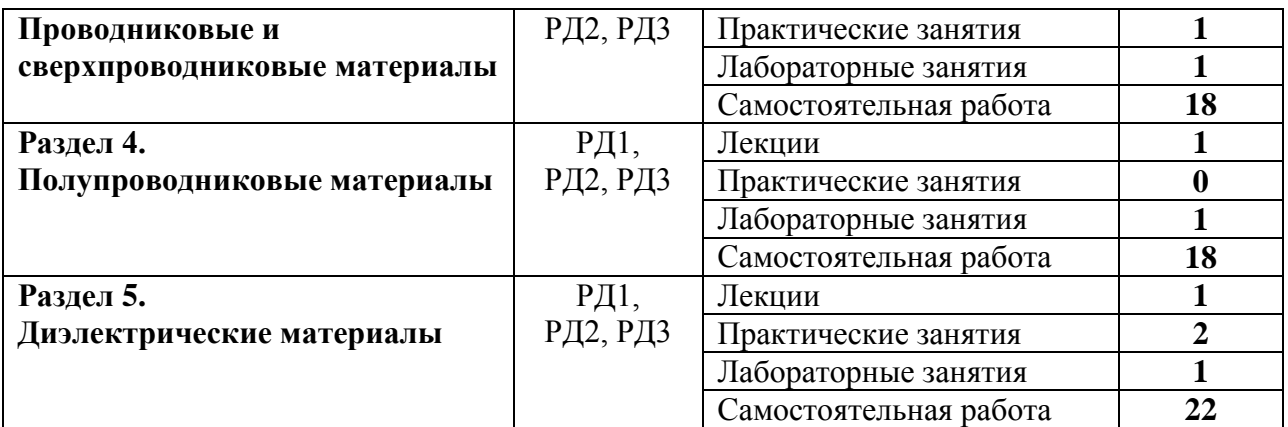

#### **4. Учебно-методическое и информационное обеспечение дисциплины**

# **4.1. Учебно-методическое обеспечение**

### **Основная литература:**

1. Богородицкий Н. П. Электротехнические материалы: учебник / Н. П. Богородицкий, В. В. Пасынков, Б. М. Тареев. — 8-е изд., перераб. и доп. — Екатеринбург: Юланд, 2016. — 304 с. — Библиография: с. 299. — Алфавитный указатель: с. 299-302. — ISBN 5-283-03806-3.

2. Шалимова К. В. Физика полупроводников [Электронный ресурс] / Шалимова К. В. — 4-е изд., стер. — Санкт-Петербург: Лань, 2010. — 384 с. — Книга из коллекции Лань — Физика. — ISBN 978-5-8114-0922-8. — Схема доступа: <https://e.lanbook.com/book/648>

# **Дополнительная литература**

1. Справочник по электротехническим материалам в 3 т.: / под ред. Ю. В. Корицкого. — 3-е изд., перераб. — Москва: 1986-1988. Т. 1 . — 1986. — 368 с.

2. Справочник по электротехническим материалам В 3 т.: / Под ред. Ю. В. Корицкого. — 3-е изд., перераб. — Москва: 1986-1988. Т. 2 . — 1987. — 464 с.

3. Справочник по электротехническим материалам в 3 т.: / под ред. Ю. В. Корицкого. — 3-е изд., перераб. — Ленинград : 1986-1988. Т. 3 . — 1988. — 728 с.: ил.. — ISBN 5283044165.

4. Боровик Е. С. Лекции по магнетизму: учебное пособие / Е. С. Боровик, В. В. Еременко, А. С. Мильнер. — 3-е изд., перераб. и доп. — Москва: ФИЗМАТЛИТ, 2005. — 512 с. — Книга из коллекции Лань — Физика. — ISBN 5-9221-0577-9. — Схема доступа:<https://e.lanbook.com/book/2118>

5. Тимохин В. М. Физика диэлектриков. Термоактивационная и диэлектрическая спектроскопия кристаллических материалов. Протонный транспорт [Электронный ресурс] / Тимохин В. М. — Москва: МИСИС, 2013. — 258 с. — Рекомендовано редакционно-издательским советом университета. — Книга из коллекции МИСИС - Инженерно-технические науки. — ISBN 978-5-87623-677-7. — Схема доступа: <http://e.lanbook.com/books/47469>

### **4.2. Информационное и программное обеспечение**

Электронный курс<https://eor.lms.tpu.ru/course/view.php?id=904>

Профессиональные базы данных и информационно-справочные системы доступны по ссылке: https://www.lib.tpu.ru/html/irs-and-pdb

Лицензионное программное обеспечение (в соответствии с **Перечнем лицензионного программного обеспечения ТПУ)**:

- 1. Google Chrome
- 2. Microsoft Office 2013 Standard Russian Academic
- 3. Document Foundation LibreOffice
- 4. Adobe Acrobat Reader DC
- 5. PTC Mathcad 15 Academic Floating (установлено на vap.tpu.ru)